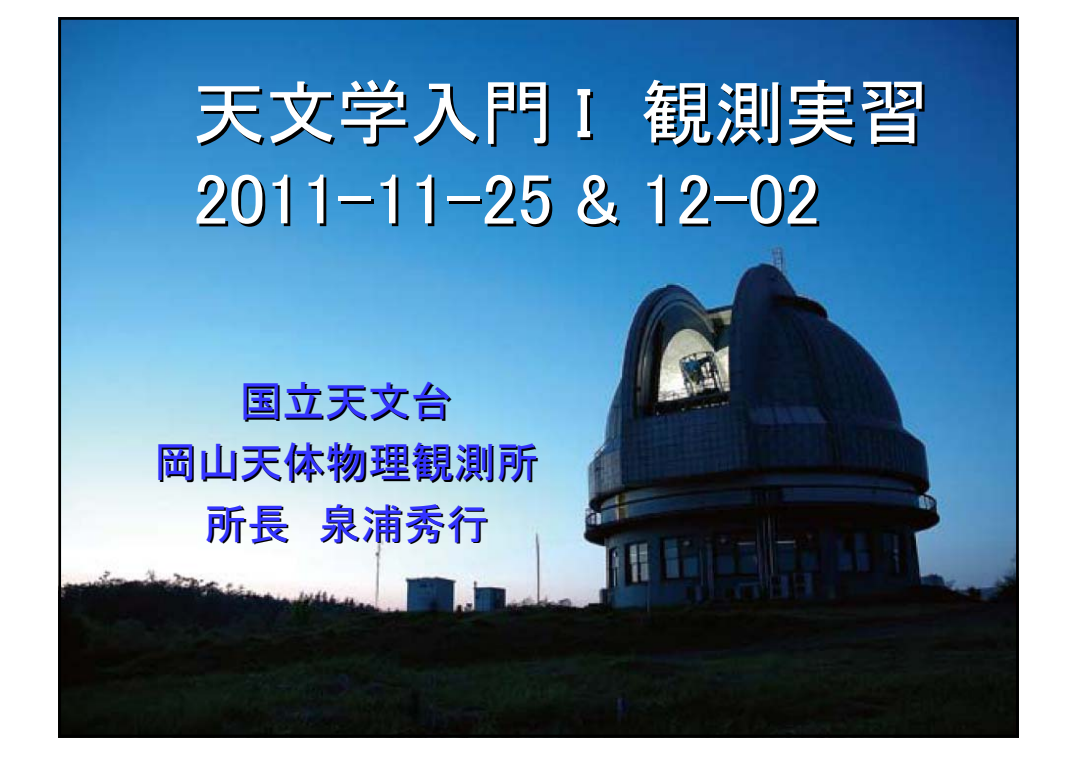

## 本日の目標と内容 ■望遠鏡、測定器(CCDカメラ)、PCに慣れよう ■散開星団M67を観測し、自分の手で測定を 楽しもう ■星に色があることを知ろう ■星の明るさと色から何が分かるか考えよう

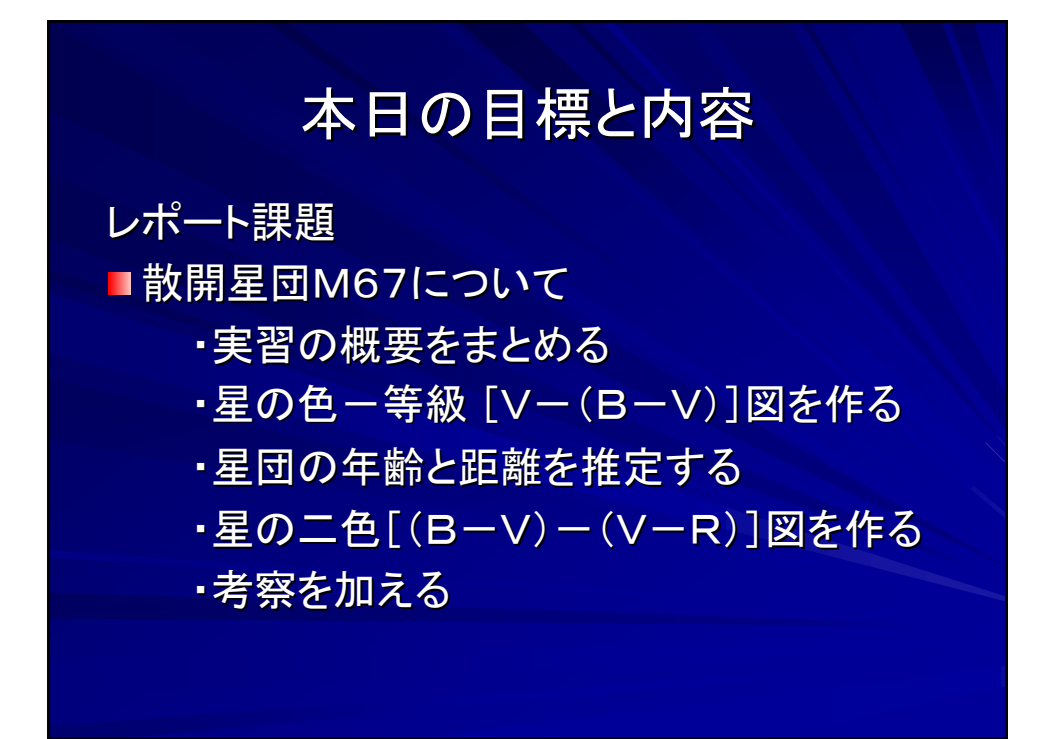

## 本日の具体的作業内容

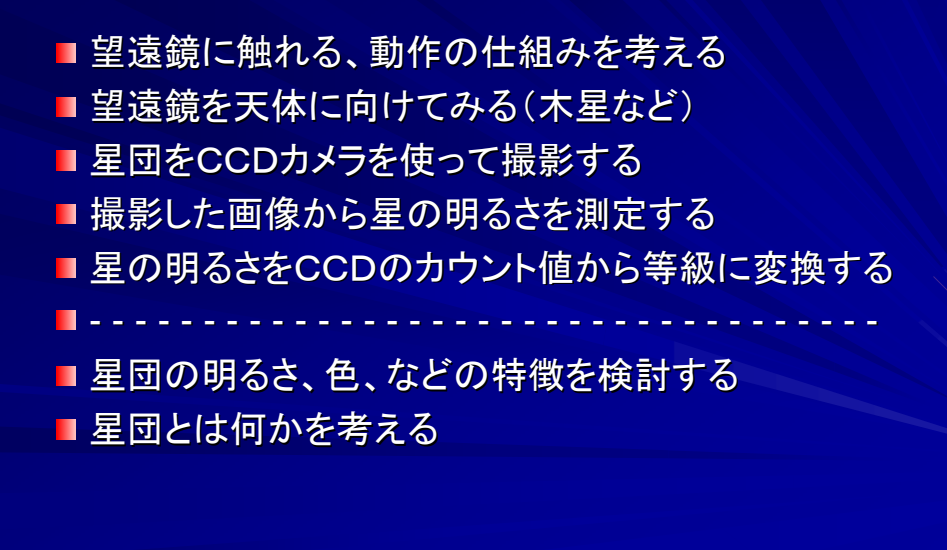

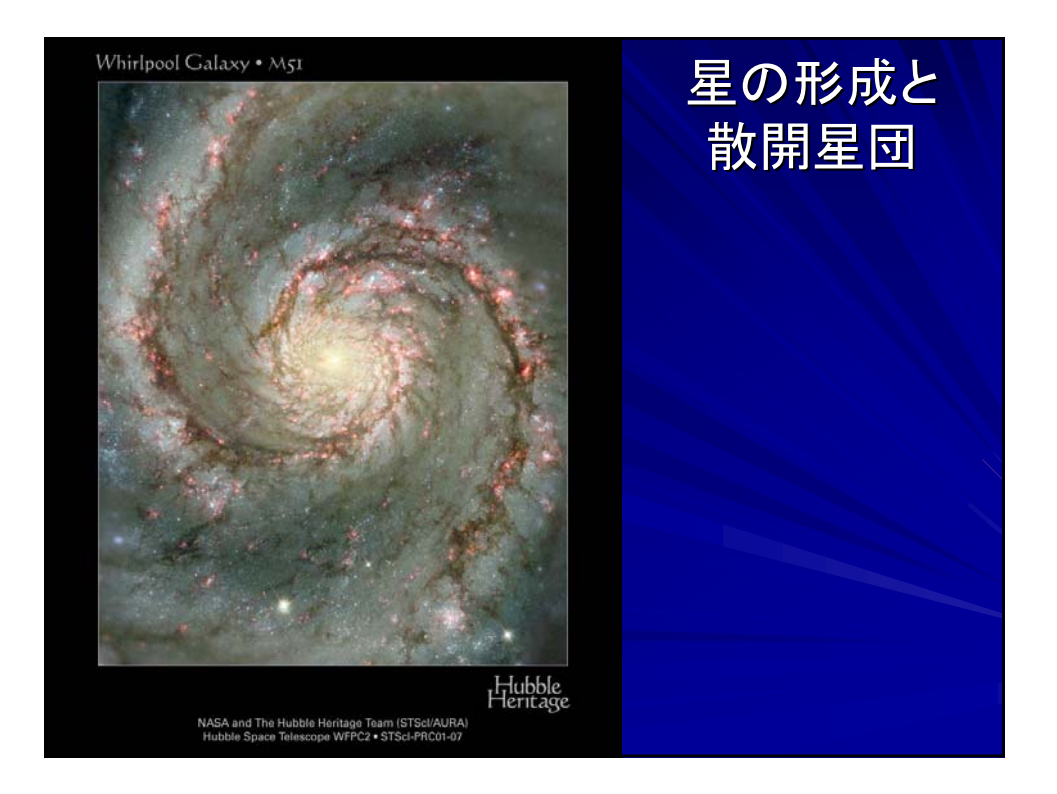

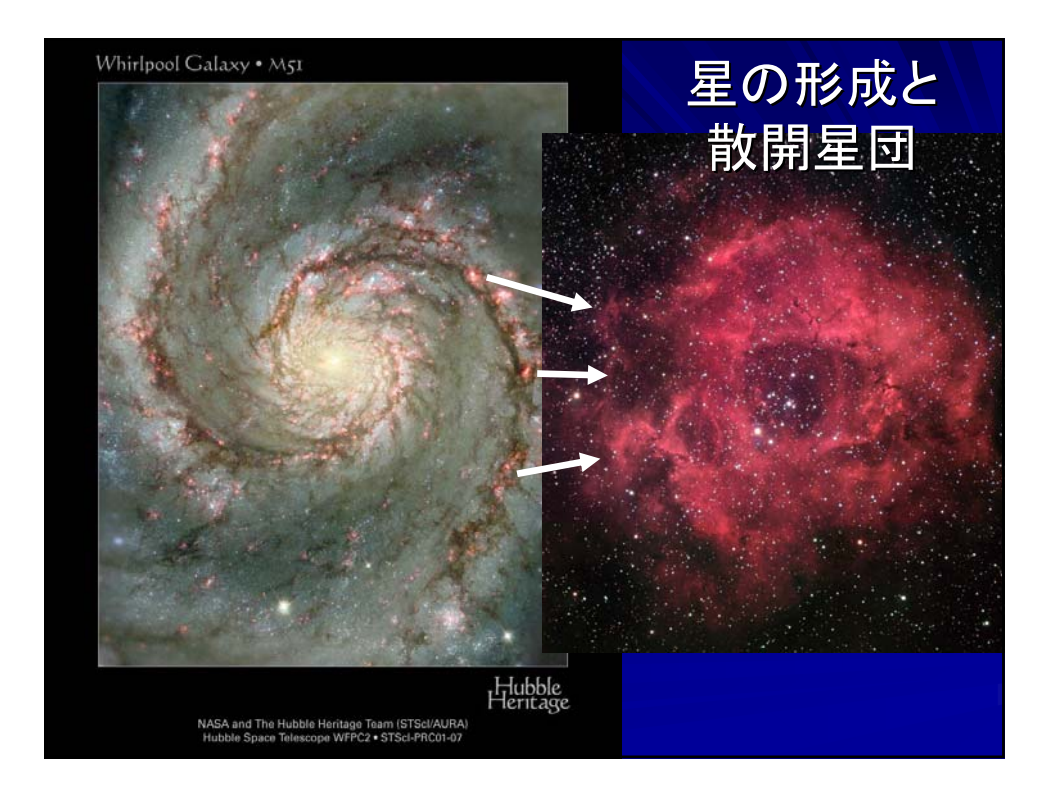

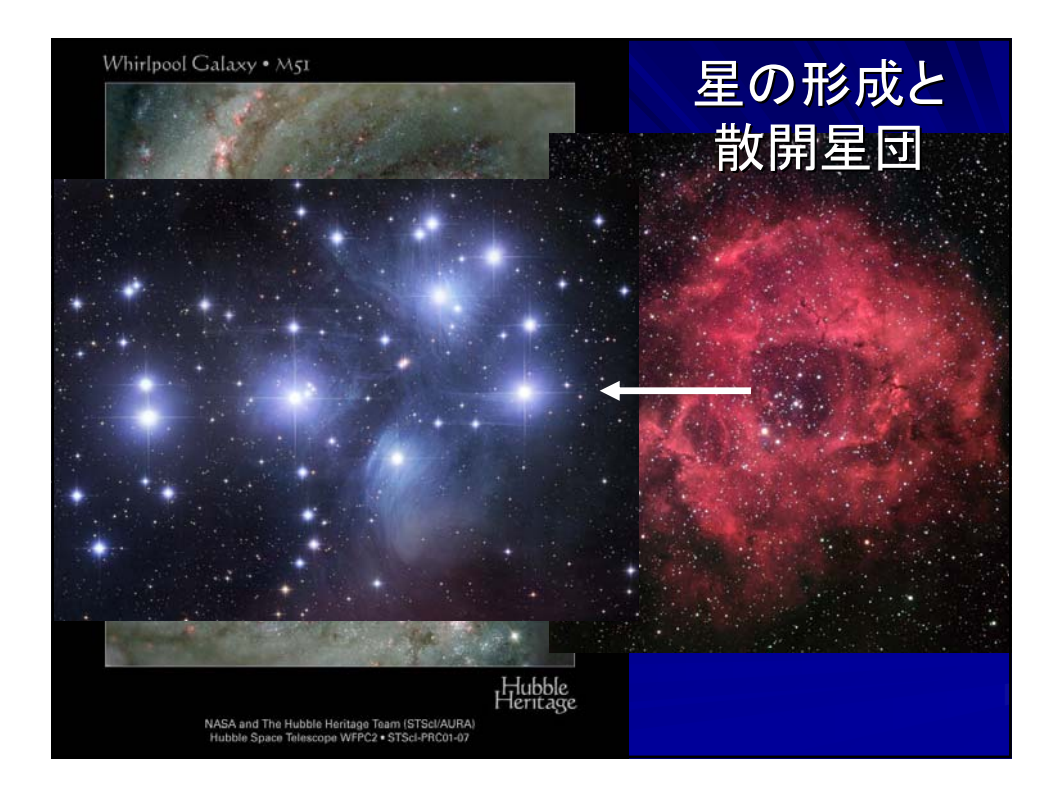

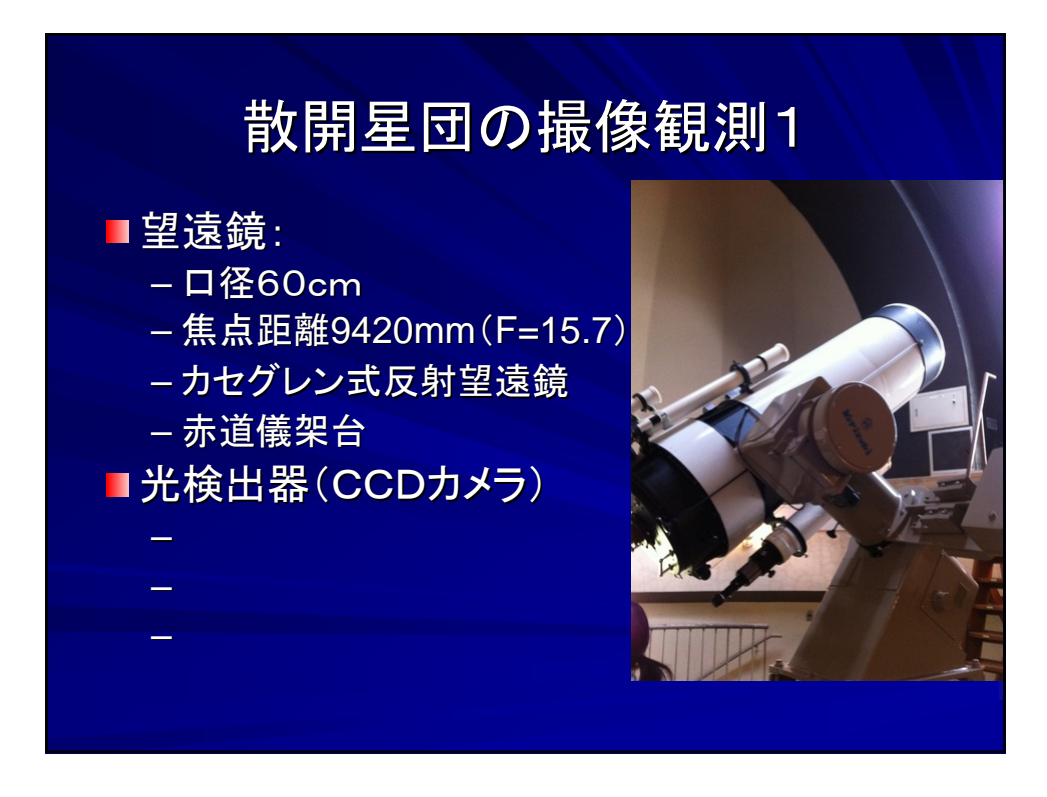

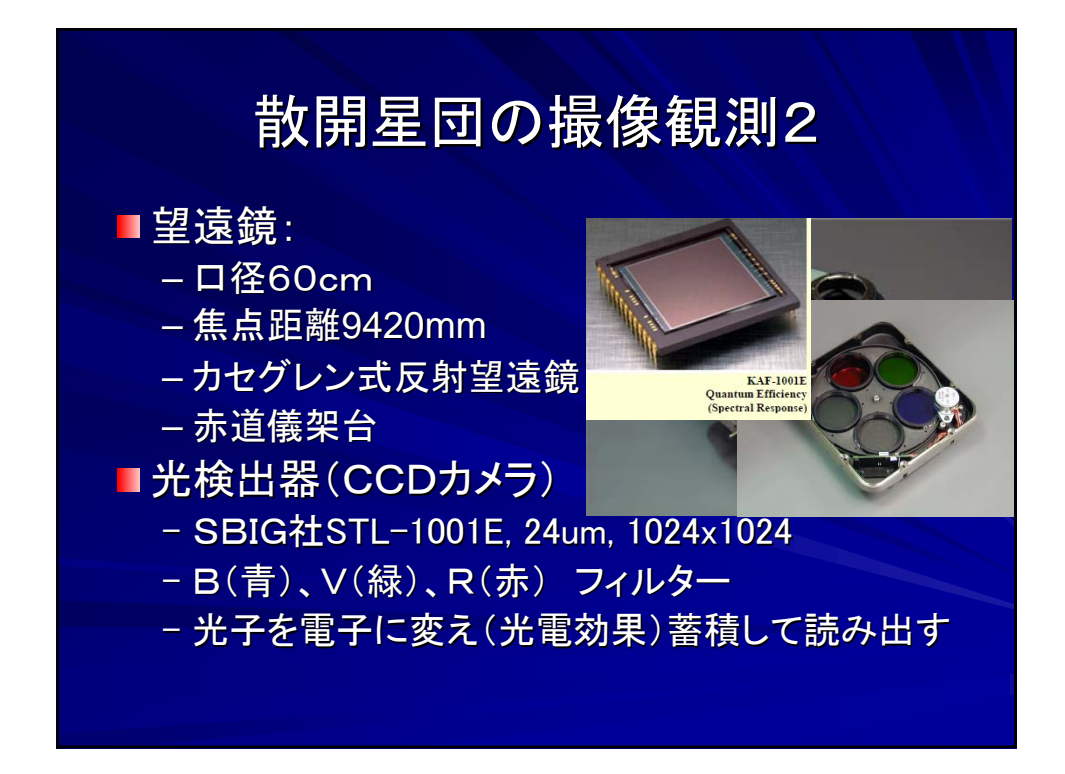

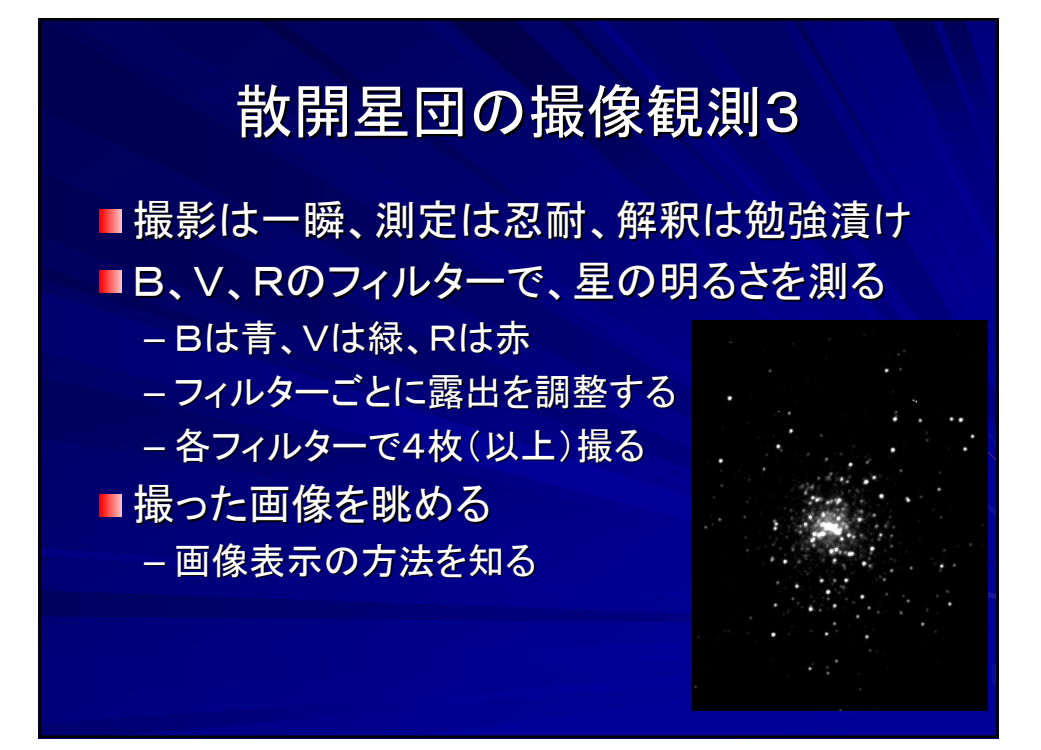

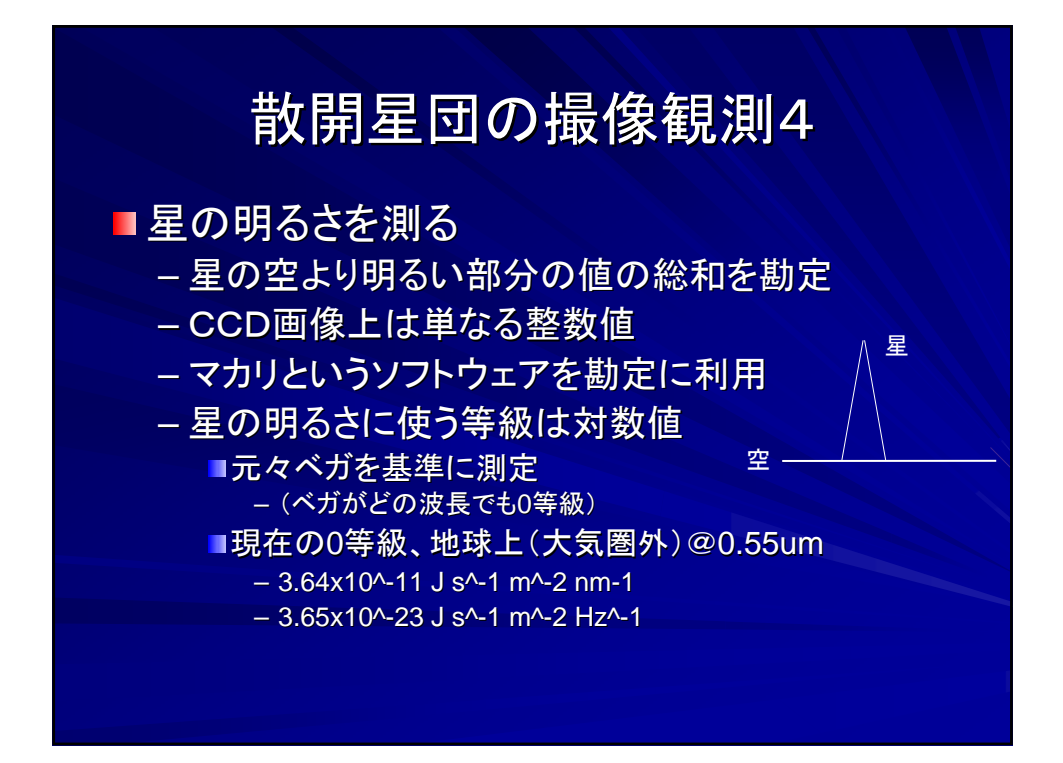

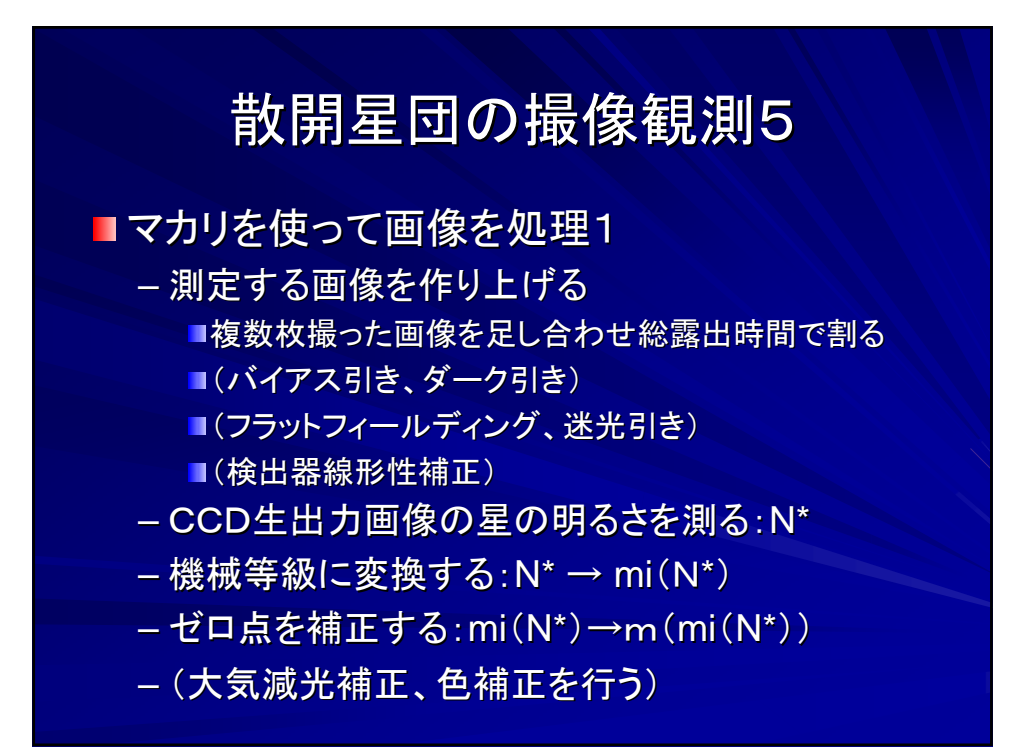

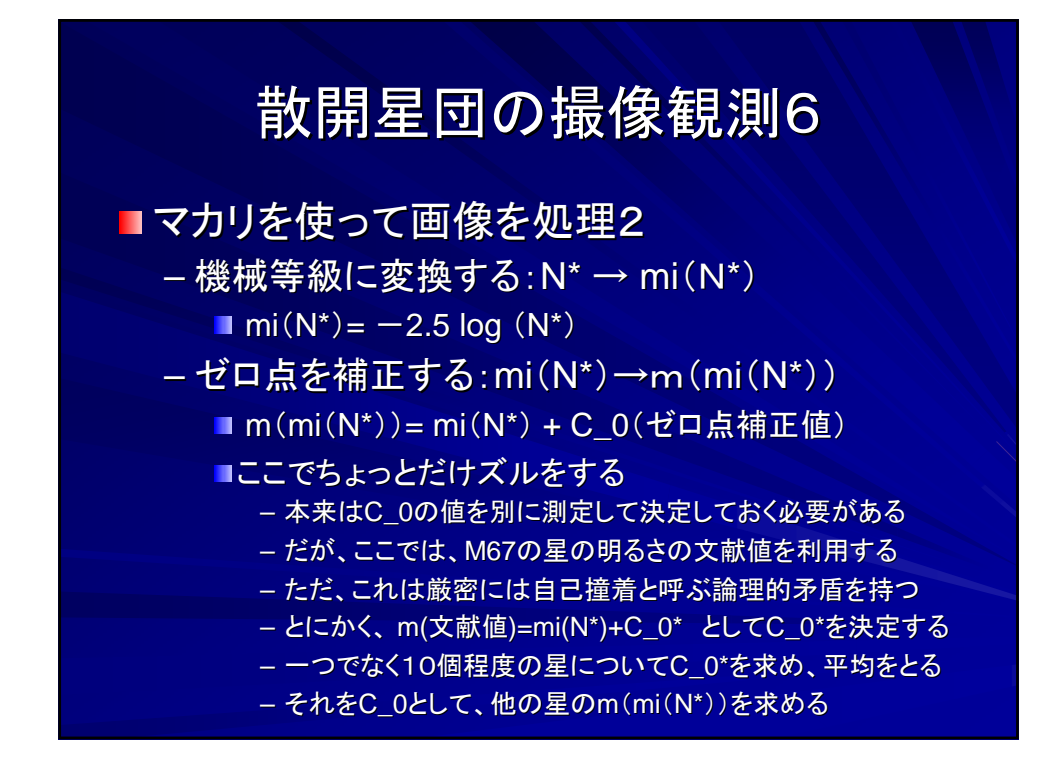

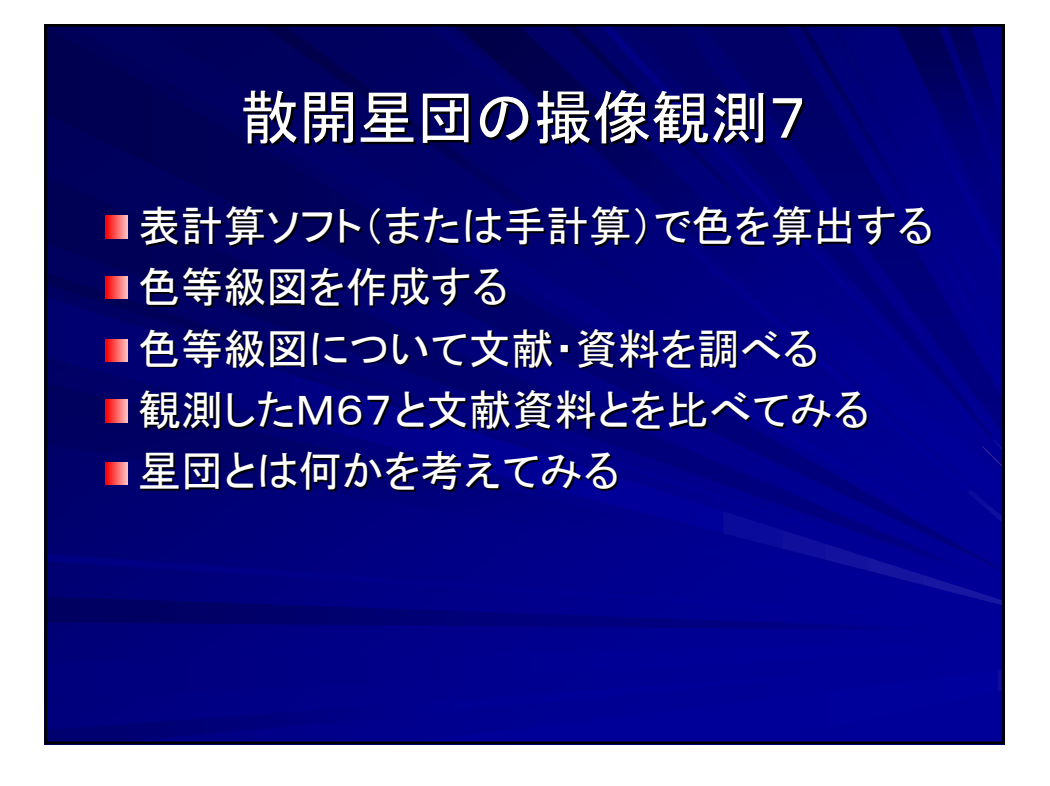

## 星(天体)の色とは?

■色とは何か? ■色はどうやって測るか? ■色をどうやって表現するか? ■単位は?

大変重要な物理法則 大変重要な物理法則 ■黒体放射 – 明るさ、色が温度だけで決まる – 輝度温度、色温度 ■星はおおまかには黒体放射している – 黒体放射からのずれはある

- 星の大気の吸収
- 特に短波長側でずれは大きい

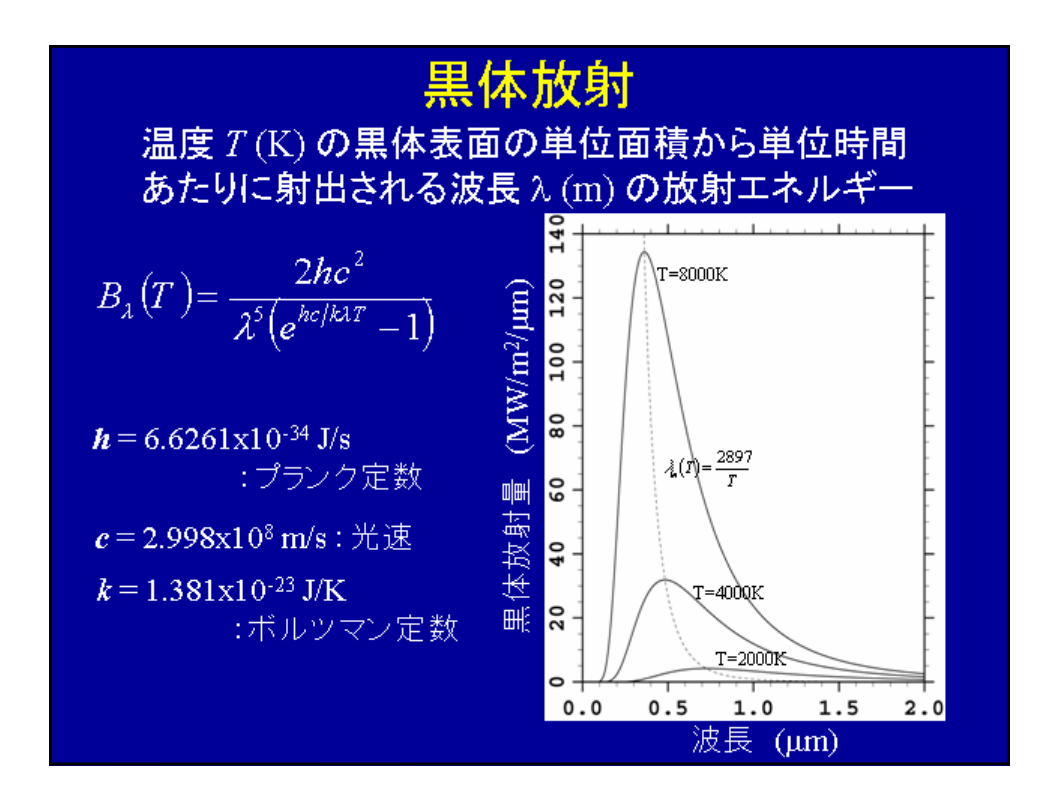

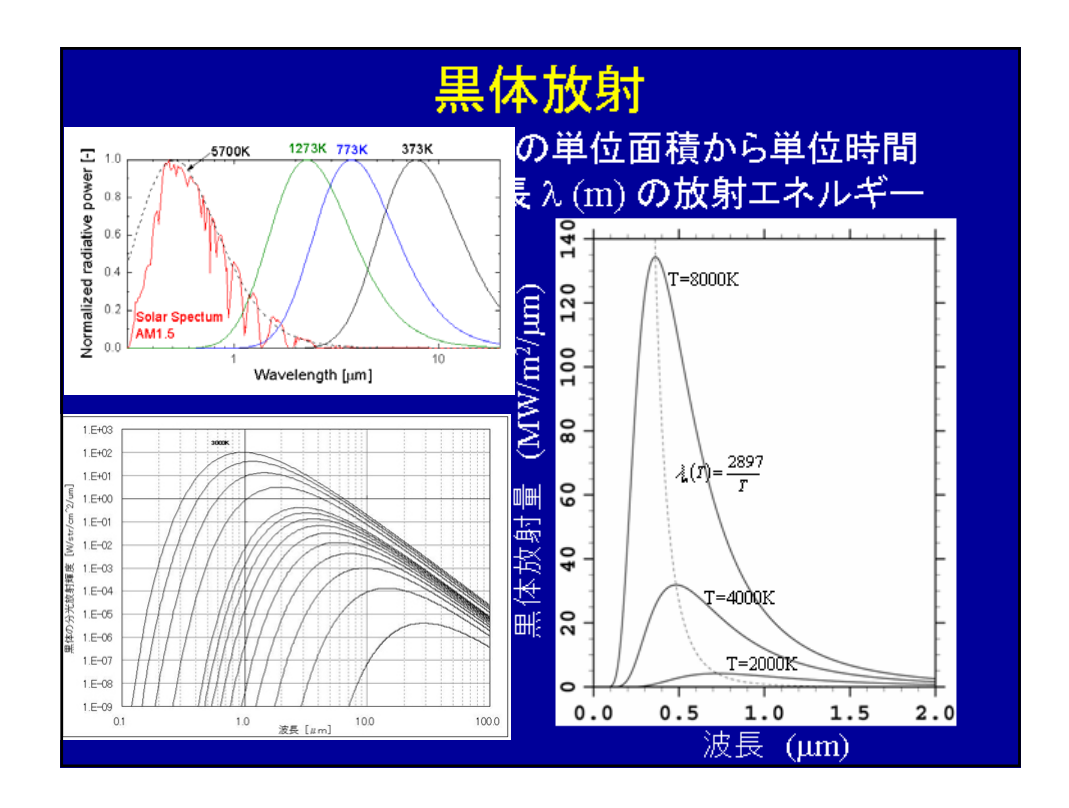

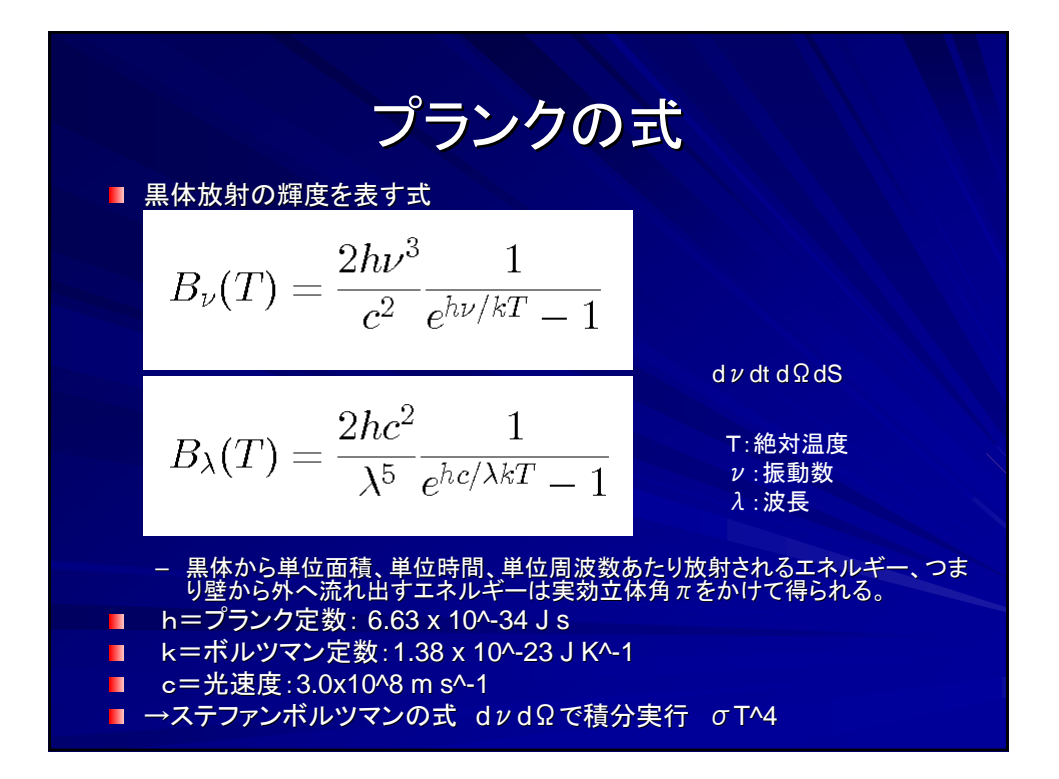

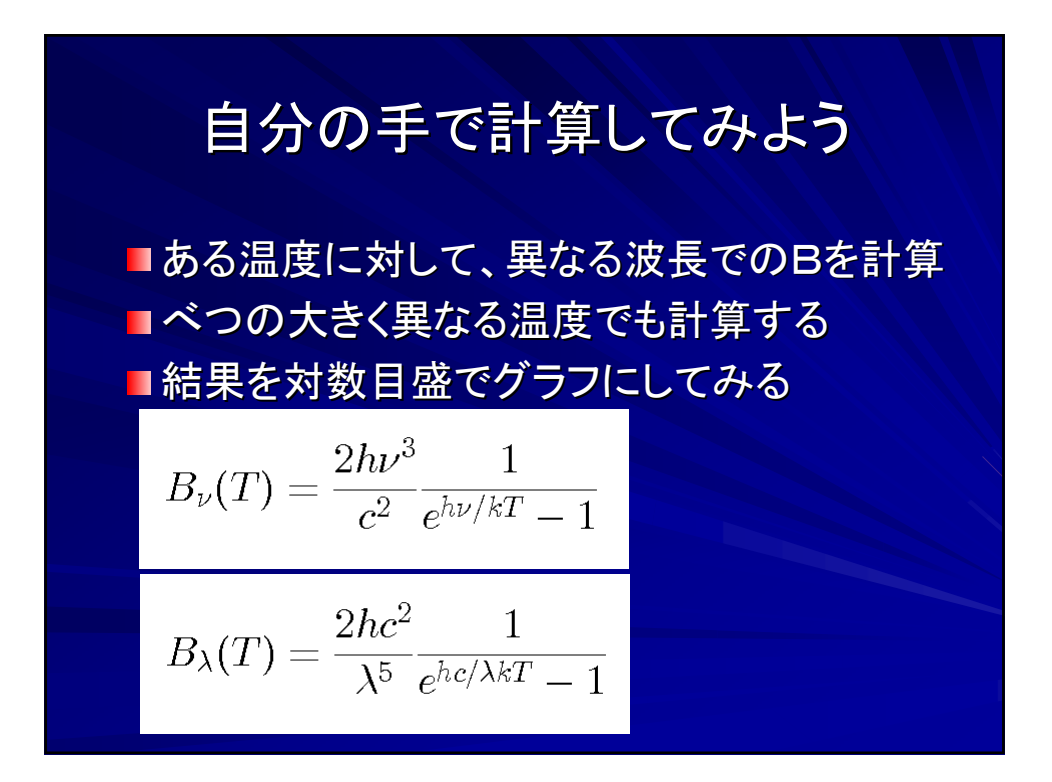